### Some Preliminaries and a Quick Review

60-141: Introduction to Algorithms and Programming II Term: Summer 2013 (July-August) Instructor: Asish Mukhopadhyay

#### Lecture Outline

- Algorithms and Programming
- Expressing Complexity : Big-Oh notation
- Some C-facts
- A simple C program
- Another simple C program
- Control flow
- Problem Solving

# Algorithms and Programming

- A computer program in any language is a strictly formal way of expressing an *algorithm*
- What's an algorithm?
	- Informally, it is a step-by-step procedure for solving a computational problem
	- A formal definition needs deeper considerations

# Algorithm example

- Computational problem
	- Find the *maximum* of a list of *n* integers
- Algorithm
	- Set the first element as the *maximum*
	- Scan through the remaining elements, comparing each with the maximum, and resetting *maximum* if the element is larger
- A program ?

### A simple C Program

```
int main(void)
{
    int list[7] = \{2, 4500, 12, 6, 78, 1790, 3\}; int maximum;
     int i; //loop variable
    maximum = list[0];
    for(i = 1; i < 7; i++)if (maximum < list[i]) maximum = list[i];
      printf("The maxiumum is: %d", maximum);
      return 0;
}
```
# Algorithm Complexity Question

• How many times do we reset the variable *maximum*, if the list is of size *n* ?

– In the worst-case ?

– On average ?

• Answers to questions like this are expressed using, what is known as the big-Oh notation

# Expressing Complexity : Big-Oh

• Let *f(n)* and *g(n)* be non-negative functions of the non-negative integer *n.* Then,

$$
f(n)=O(g(n))
$$

is shorthand for

$$
f(n) \leq c^*g(n)
$$

for  $n \ge n_o$  and  $c > 0$ 

#### Graphical Illustration

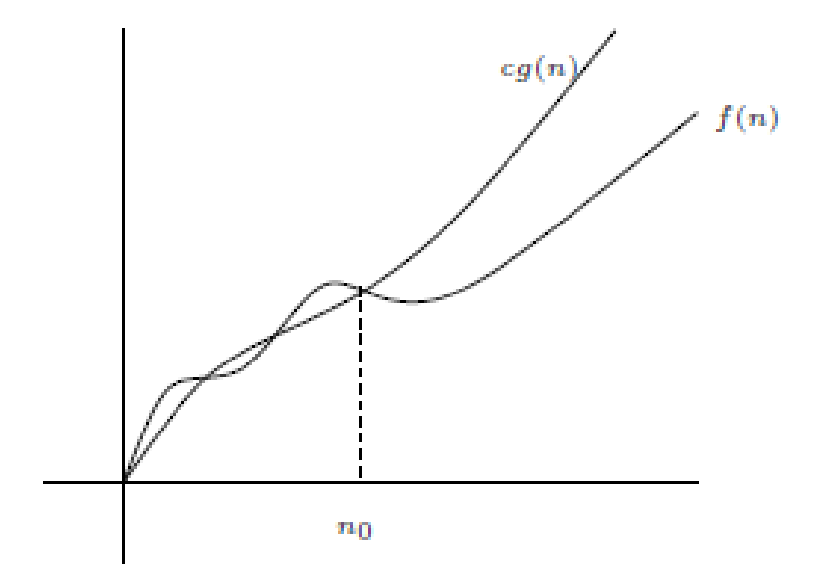

Figure 2.1: Graphical illustration of  $f(n) = O(g(n))$ 

### Learning tip

• Big-Oh means *ceiling* or *upper bound*

### Notion of a dominant term

• Let *n* be a positive integer. Consider the function

$$
f(n) = 2n^3 + n^2 + n + 1
$$

• *2n<sup>3</sup>* determines how *f(n)* increases as *n*  grows large

#### Growth Table

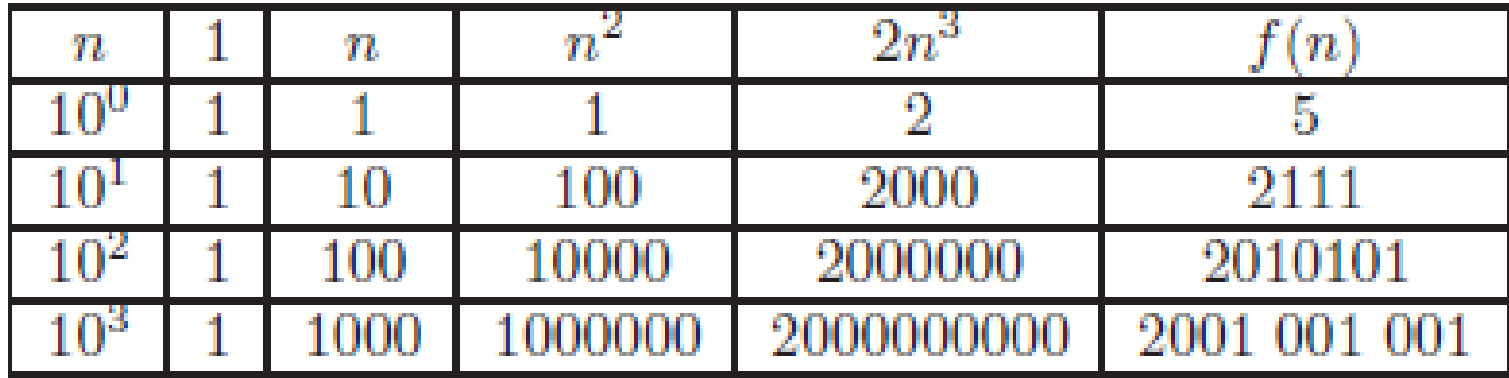

# Formally

- A term *a(n)* of a function *f(n)* **dominates** another term *b(n)*
	- $-$  if *b*(*n*)/*a*(*n*) goes to 0 as *n* goes to ∞

### Examples

• If *f(n) = √n +* log *n + 1*, the term *√n* dominates both log *n* and 1

• If  $f(n) = 2^n + n^2 + n \log n + 1$ , the term  $2^n$ dominates the remaining 3 terms

### Reinforce

- Let  $f(n) = n^4 + n^3 + n^2 + 1$ . Prove formally that  $f(n) = O(n^4)$ .
- Let *T(n)* be the running time of the program fragment. Give a big-Oh estimate of *T(n).*

Asish Mukhopadhyay, School of Computer Science, University of Windsor 14

# Running time and Input size

• Given a table like

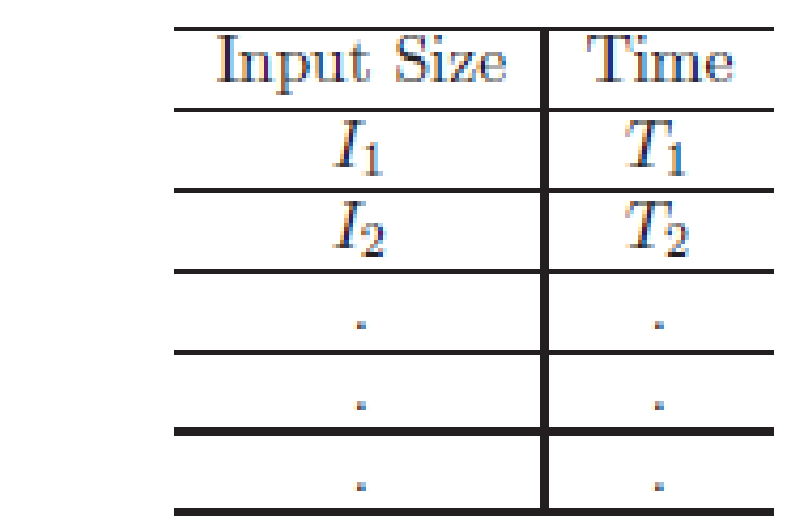

• Can we find  $T = f(1)$  ?

### Too ambitious!

• Instead, try to find a ceiling or upper bound for *T*

• Mathematically*,* find *f(I)* such that  $- T (I) = O(f(I))$ , where *I* is the input size

### Some examples

• *Maximum* of a list of *n* elements

– *T(n) = O(n)*

- Find a *closest pair* of a set of *n* points – *T(n) = O(n<sup>2</sup> )*
- Given *n* points in a plane determine if any 3 are *collinear*

– *T(n) = O(n<sup>3</sup> )*

### Some C-facts

- C is what is called a high-level programming language
- Evolved from BCPL (Martin Richards, 1967) and B (Ken Thompson, 1970)
- C (Dennis Ritichie, 1970) evolved from B
- Traditional C was expounded in the famous text "*The C Programming Language*" by Kernighan and Ritchie, 1978

### Some C-facts

- C programs are compiled and then executed
- The compilation-execution process are shown schematically in the next slide

### Compilation-execution process

- **Phase 1**: Programmer creates program using an editor and stores it on disk
- **Phase 2**: Preprocessor program processes the code
- **Phase 3**: Compiler creates object code and stores it on disk
- **Phase 4**: Linker links object code with libraries, creates an executable file and stores it on disk

### Compilation-execution process

- **Phase 5:** Loader puts program in memory
- **Phase 6**: CPU takes each instruction and executes it, possibly storing new data as the program executes

### A first C Program

```
// A first program in C
#include <stdio.h>
// program execution begins at main
int main(void)
{5} printf("Welcome to C!\n");
     return 0;
} // end function main
```
• Comment lines begin with a "//" and are ignored by a compiler

– Can also use  $/*$   $*/$  for multi-line comments

#### • **Remark in Context**:

– The fact that compilers ignore comments should not treated as a sign to omit comments from your program. On the contrary, comment your programs carefully. The importance of this aspect of programming cannot be overemphasized

- C Preprocessor directive
	- The symbol # begins a C preprocessor directive
		- $\#$ include  $\lt$ stdio.h> is a directive to include the contents of the header file stdio.h in the program
		- This is used by the compiler when compiling calls to the input/output library functions
		- In this case, the printf() function

- int main(void)
	- Every C program must have this function; program execution begins here
	- A function is a generalized *operator* (like '+, \*, ..' that takes some arguments, operates on these arguments and returns a value)
	- int indicates that the function returns a value of integer type
	- $-$  void indicates that it needs no arguments in this case!

- printf(("Welcome to  $C! \n\times$ ");
	- $-$  This prints Welcome to C! and moves the cursor moves to the beginning of a newline
	- $-\ln$  is called an escape sequence that calls for subsequent output, if any, to be printed on a new line (for some common escape sequences see Fig. 2.2 of your text)

### Adding computation

// Addition program #include <stdio.h>

```
// program execution begins at function main
int main(void)
{
     int integer1; // first summand
     int integer2; // second summand
     int sum; // result
     printf("Enter first integer\n"); //prompt
     scanf("%d", &integer1); //read an integer
     printf("Enter second integer\n"); //prompt
     scanf("%d", &integer2); // read an integer
    sum = interval + integer2; // computing sum printf("sum is %d\n", sum); return 0;
} // end function main
```
int integer1; int integer1, integer2, sum; int integer2; int sum;

- The above declarations list the variables to be used and their type, integer in this case
- Consequently, memory locations are reserved for storing and accessing their values
- In C, all variables *must be declared* before use
- The declarations can also be placed in a single line

### About identifiers

- An *identifier* is any sequence of letters, digits and underscore() that does not begin with a digit
- A variable name is any valid identifier
- Variable names are *case-sensitive*

- scanf("%d", &integer1); //read an integer
	- This command reads formatted input from the terminal
	- "%d" is a format string, %d, indicating that the input to be read is a decimal integer
	- The & in &integer1 is an address operator that gives the address of the variable integer1, where the value read is to be stored

- sum =  $integral + integral$ ;
	- This is an *assignment statement ,* so called as the variable sum is assigned the sum of the values of integer1 and integer2
	- *=* is called an assignment operator; it's a binary operator because it needs two operands a variable on the left (sum in this case) and an expression on the right

- integer1 + integer2
	- is an arithmetic expression
	- $-$  The  $+$  is a binary arithmetic operator
	- Other binary arithemetic operators are:
		- \* (multiplication), / (division), % (modulus)
- To evaluate an arithmetic expression with more than one arithmetic operator we have to follow some rules of precedence among operators

### Precedence Rules

- Rules of precedence for arithmetic operators
	- Bracketed expressions are evaluated first
	- Following that, \* , / and % operators are applied from left to right
	- $-$  Next, the  $+$  and  $-$  operators are applied, also from left to right
	- $-$  Finally, the  $=$  operator is applied

# Going forward

- Can't do much with assignment statements alone!
- So, let's look at a more complex program

# Making decisions (1)

```
// Using if statements, relational 
// operators, and equality operators
#include <stdio.h>
```
 $\{$ 

```
// program execution begins at function main
int main( void )
```

```
 int num1; // first number to be read from user
 int num2; // second number to be read from user
```

```
printf( "Enter two integers, and I will tell you\n" );
 printf( "the relationships they satisfy: " );
```

```
 scanf( "%d%d", &num1, &num2 ); // read two integers
```

```
if ( num1 == num2 ) {
      printf( "%d is equal to %d\n", num1, num2 );
 } // end if
```
# Making decisions (2)

```
if ( num1 != num2 ) {
     printf( "%d is not equal to %d\n", num1, num2 );
   } // end if
```

```
 if ( num1 < num2 ) {
   printf( "%d is less than %d\n", num1, num2 );
 } // end if
```

```
if ( num1 > num2 ) {
    printf( "%d is greater than %d\n", num1, num2 );
 } // end if
```

```
if ( num1 \leq num2 ) {
   printf( "%d is less than or equal to %d\n", num1, num2 );
 } // end if
```

```
if ( num1 \geq min num2 ) {
       printf( "%d is greater than or equal to %d\n", num1, num2 );
    } // end if
} // end function main
```
- num $1 ==$  num $2$ 
	- $-$  The  $==$  operator checks if the num1 and num2 are equal
- num $1$  != num $2$ 
	- $-$  The  $!=$  operator checks if num1 and num2 are not equal
- num $1 <$  num $2$ 
	- $-$  The  $\prec$  operator checks if num1 is less than num2

- num $1 \le m$  num $2$ 
	- $-$  The  $\leq$  operator checks if num1 is less than or equal to num2
- num $1 >$  num $2$ 
	- $-$  The  $>$  operator checks if numl is greater than num2
- num $1 \ge$  num $2$ 
	- $-$  The  $\geq$  operator checks if num1 is greater than or equal to num2

### Operator Precedence Table

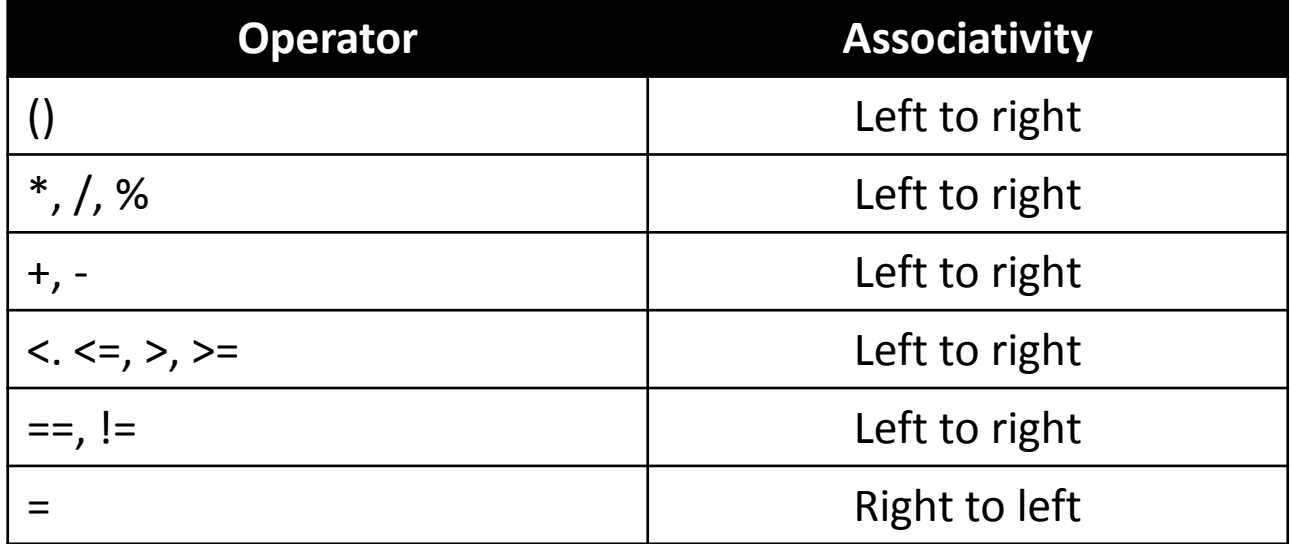

### More complex decision-making

- *Selective Computation*
	- Consider the following problem:
		- Given three distinct integers  $a, b, c$  find their maximum
	- Algorithm ?
		- max( $a, b, c$ ) = max(max( $a, b$ ),  $c$ )

#### Program

```
int main(void)
{
     int a,b,c; //input values
     printf("Input three numbers: ");
     scanf("%d %d %d", &a, &b, &c);
    if (a > b) {
          if (a > c) printf("The maximum is %d\n", a);
           else printf("The maximum is: %d\n", c);
     }
     else
     {
        if (b > c) printf("The maximum is: \%d\n\infty", b);
         else printf("The maximum is: %d\n", c);
     }
}
```
# Syntax of  $i$  f-else

if (expression) statement<sub>1</sub> else  $statement<sub>2</sub>$ 

- Expression non-zero means true, else false
- else is optional

# Dangling else problem

- As else is optional, there's syntactic ambiguity if statement, has the form  $i$  felse as in example below.
- *Resolution*: associate an else with the nearest  $if$  (shown by indentation)

$$
if (n > 0)
$$
  
\n
$$
if (a > b)
$$
  
\n
$$
z = a;
$$
  
\n
$$
else
$$
  
\n
$$
z = b;
$$

# else-if

```
int main(void)
{
     int a;
     printf("Input the number :");
     scanf("%d", &a);
     if(a<0) printf("The input is 
negative\n");
     else if(a>0) printf("The input is 
positive\n");
     else printf("The input is zero\n");
}
```
# Syntax of  $e$   $\sqrt{e}$  se-if

```
if(expression)
     statement
else if (expression)
    statement
else if (expression)
    statement
.
.
.
else if (expression)
```

```
 statement
else
```
statement

# The switch construct

• Problem:

– Given a piece of text input, count the number of digits, the number of white spaces and the number of characters in the input

# Solution using Switch (1)

```
int main(void)
{
     char c;
     int ndigits, nwhite, nother;
    ndigits = nwhite = nother = 0;
    while (C = getchar())!= EOF) {
          switch(c) case '0': case '1': case '2': case 
'3': case '4': case '5': case '6': case '7': case '8': 
case '9':
                           ndigits++;
                           break;
                      case ' ': 
                     case '\t':
                     case '\n': 
                           nwhite++;break;
```
# Solution using Switch (2)

```
default:
                          nother++;
                         break;
 }
     } 
  printf("white space = %d, number of digits = %d,
other = \%d\n\cdot", nwhite, ndigits, nother);
}
```
# Syntax of the Switch construct

switch(expression) { case const-expression: statements break;

case const-expression: statements break;

.

.

.

}

 default: statements break;

#### Repeating : the for-loop

• **Problem**: Compute the sum

 $-1 + 2 + 3 + ... + 100$ 

### Solution

```
int main(void)
{
     int i, sum;
    sum = 0;
    for(i=1; i \leq 100; i++)
        sum = sum + i; // or sum +=i;
     printf("The sum of the first 100 
natural numbers is: %d\n", sum);
}
```
# for-loop syntax

for (expression<sub>1</sub>; expression<sub>2</sub>; expression<sub>3</sub>)

- One or more of the three expressions may be absent
- Semi-colons *must be present*, however

# Solving with a while-loop

```
int main(void)
{
       int i, sum;
      sum = 0; i = 0;while(i \le 100) {
           sum = sum + i; // or sum +=ii = i+1; // or i++ }
         printf("The sum of the first 100 
          natural numbers is %d\n", sum);
         return 0;
<u>}</u>
```
# while-loop syntax

while(expression) statement

# Solving with a do-while-loop

```
int main(void)
{
       int i, sum;
      sum = 0; i = 1; do {
           sum = sum + i; // or sum +=ii = i+1; // or i++} while(i <= 100);
         printf("The sum of the first 100 
          natural numbers is %d\n", sum);
         return 0;
}
```
# do-while Syntax

#### do statement while(expression);

#### Class Exercise

- **Problem**:
	- Write a C-program that reads a text input and prints one word per line

#### Class Exercise 1

• Algorithm

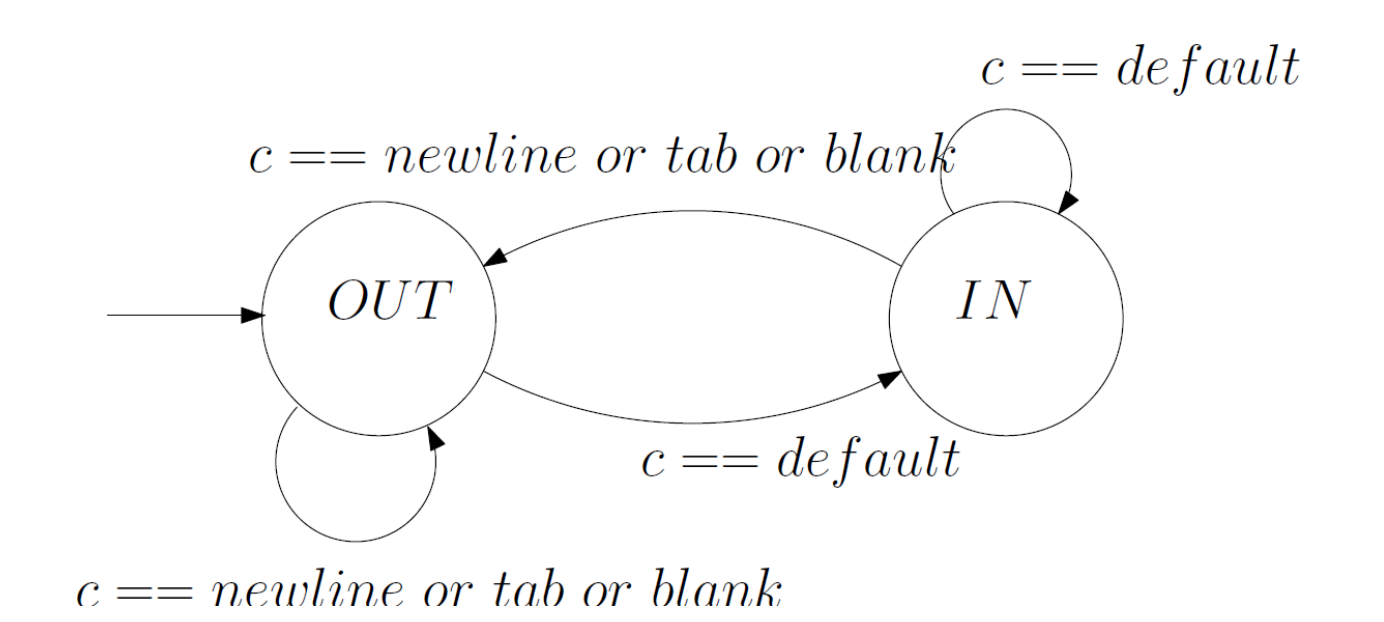

#### A C-program

```
#include <stdio.h>
#define IN 1
#define OUT 0
main()
{ 
  int state;
```
char c;

state = OUT;

### A C-program

```
while((c=getchar())!= EOF)
  {
  switch(c)
\{ case '\t':
    case ' ' : 
    case '\n':
            if(state == IN) { 
               state=OUT;
               printf("\n");
 }
             break;
    default : if(state == OUT) state=IN;
              putchar(c);
              break;
 }
 }
```
}

### Class Exercise 2

- **Problem**:
	- Write a C-program that reads a text input and copies it to the output replacing each string of one or more blanks with a single blank.

### A C-program

```
#include <stdio.h>
#define NONBLANK 'a'
\mathcal{N}^* replace a string of blanks with a
single blank */
int main(void) 
{ 
     int c, 
     int lastc; // last character read
     lastc = NONBLANK;
```
#### A C-program

```
while((c = getchar()) != EOF) {
             if (c! = ' '') putchar(c);
             if (c == '') if (lastc != ' ')
                        putchar(c);
             lastc = c; // update last char read
    } // end while
} // end main
```